# Adobe Photoshop CC 2015 Version 16 License Key For PC

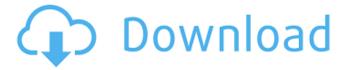

### Adobe Photoshop CC 2015 Version 16 Crack Activation Code With Keygen Download [Win/Mac]

The sheer power of Photoshop can be intimidating, so if you want to get started with Photoshop, pick up a beginner tutorial and just try it out. If you want to get more familiar with the program, look for a book that teaches you Photoshop step by step. Understanding the basic features and functions This section introduces you to the creative tools in Photoshop. Because these tools are so well hidden in the menus and in the individual viewports of Photoshop, it's easy to overlook their importance. The basic functions and tools in Photoshop will be familiar to people who have used paint programs or other art-editing software, but their real power is made apparent once you've learned how they work and how to use them to transform images in unique ways. Trying out the basic tools You find all the tools and features that you need in the toolbox (refer to Figure 3-1). When you select a tool and start moving it around on a photo, Photoshop shows a preview of what you're going to do. To make these previews effective, you can choose from the following types of previews: Straighten: Rotate the image to compensate for camera roll angle. Scale: Zoom in or out to show a large or small area in the image. Transform: Adjust the perspective (perspective-correct) or size of the image. Smart Objects: Show variations of the original image. Remap: Show different selections of the image. Preserve Colors: Show the image with the colors of the original or with a range of colors instead of just the original colors. Keynote Mode: Send a captured screen shot to Keynote to view the image onscreen or later. Batch Mode: Send a captured screen shot to Apple's Batch Photo sharing tool for sharing photos. Photoshop enables you to preview an image in a few different ways. To do so, choose View⇒Preview or press the spacebar to display this panel (refer to Figure 3-1), as shown in Figure 3-2. \*\*Figure 3-2:\*\* The Preview Panel enables you to preview the image in one of several different ways. Preview mode lets you choose from among these types of previews: Straighten: Rotate the image to compensate for the camera roll angle of the image. Scale: Zoom the image in or out to view a large or

#### Adobe Photoshop CC 2015 Version 16 [32|64bit] [2022-Latest]

This means that it is easy to learn with limited experience and still provides the advanced features necessary for experienced users. Adobe Photoshop used to be one of the most popular software, but it hasn't been updated for years. That is why Photoshop alternatives are becoming more popular. Photoshop Alternative – Open-Source and Free Software The most famous Photoshop alternative is GIMP (GNU Image Manipulation Program). It is free open-source photo editing software. Its founder Peter Mattis started developing GIMP in 1991, he began working on GIMP 2.4 and released it as open-source in 1999. Since then, GIMP has gained a lot of popularity and support. It has millions of active users worldwide and about 3000 plug-ins. The GIMP website features over 1200 tutorials and a feature request database for plug-ins. GIMP has gained a lot of popularity and support. The GIMP team has released GIMP 3.0 in March 2016 and is now working on GIMP 3.2. GIMP 3.0 contains lots of improvements and new features, like native CS5 support, photoshop brushes, 3D canvas, etc. GIMP has contributed to the standardization of Open GL ES for image editing. GIMP is similar to Adobe Photoshop, but it has more functionalities and features. GIMP provides most of the features of Photoshop and it is even more similar to it than Photoshop. GIMP has over 1200 tutorials and a feature request database. GIMP can do most of the editing tasks that a typical designer or photographer needs, and some special functions as well. GIMP also has a full-fledged version of Photoshop, which uses the same file format. GIMP features, and short guide to learn GIMP GIMP has many great features that often confuse beginners. This guide will be

the perfect tutorial to learn GIMP and get up to speed with the most important features: 1. How to open files 2. How to manipulate Images 3. How to edit your images 4. How to use layers 5. How to create a new file 6. How to change the colors and the size of an image How to open files Download the latest version of GIMP Click on a681f4349e

#### Adobe Photoshop CC 2015 Version 16 Crack + Activator Download

Q: Remove duplicates in group but keep originals i have a list of URLs in one column, grouping them by unique integer values in another column (urls in column A and unique values in column B). In the end I have duplicates in column A, but I'd like to retain one of the duplicates, and keep all unique values in column B. The expected output is: [E] [A] 1 1 2 2 3 3 5 The closest I have got is: function onEdit(e){var A = e.range.getA1Notation(); var B = e.range.getSheet().getRange(1, 1, e.range.getSheet().getLastRow(), 1).getValues(); var C = A.match(/[^,]\*\$/g) var D = B.map(function(row){return row[0];}) var E = C.filter(function(row){return!D.includes(row);}) return E;}; I've only managed to get duplicates in column A removed - not sure how to retain duplicates in B. If anyone has any ideas, I'd be very grateful! I've looked at data tables, but it doesn't seem to be able to do the grouping by value in column A. A: Assuming you are using Google Apps script, use function onEdit(e) { var A = e.range.getA1Notation(); var B = e.range.getSheet().getRange(1, 1, e.range.getSheet().getLastRow(), 1).getValues(); var C = A.match(/[^,]\*\$/g) var D = B.map(function (row){return row[0];}) var E = C.filter(function (row){ return!D.includes(row); }); return E; } Notes: rows with undefined values are not filtered out in B. If you do not intend to use data tables, you can speed up the process by simply using.filter(...) and Array.indexOf(...) in place of.filter(...) and D.includes

#### What's New in the?

Pragmatism Pragmatism is a philosophical position that emphasises the role of the context or situation in determining the meaning of claims (especially, statements). "Pragmatism refers to the claim of the centrality of context for understanding meaning, and not to the broader claim that the mind may function in a way, which approximates to natural process." Thus to live pragmatically is to find meaning in things and actions without rigidly attaching beliefs to those things or actions. Pragmatism was first proposed by British philosopher John Stuart Mill, and further elaborated by others, including C. S. Peirce, William James, Josiah Royce, James Stirling, and Paul Weiss. Pragmatism was a major philosophy school of the early 20th century. In the United States, it was prominent during the mid to late 19th century, and influenced thinkers such as Henry David Thoreau, and later, William James. In Britain, it only really emerged in the 1920s, and was less connected to the work of James and Thoreau. Pragmatism is a school of thought that believes that to understand something, one needs to look at its consequences. For example, "perception is influenced by the level of probability of an event". In this sense, to understand a claim or statement, one needs to first establish the context in which the claim is made or statement made, for example, to judge the meaning of the claim or statement, one needs to establish its context. "The notion that, in order to understand one must first understand the context, is a consequence of pragmatism." Critics of the term accuse pragmatism of being vacuous, requiring no particular theory, or not precisely defined. Others argue that pragmatism remains a coherent philosophical position, with a distinctive set of core principles, and even leaders. Many pragmatists are critical of objectivism, and understand this philosophy as impractical, since it requires the suspension of judgment. Pragmatism is closely related to philosophical idealism, and both have arisen from, and influenced, the philosophy of Charles Sanders Peirce. Theories of Meaning In the first part of his 1843 essay, "How to Make Our Ideas Clear", Charles S. Peirce offered the first theory of meaning. He remarked that "the symbols which represent the ideas are themselves the ideas", and argued that all experience arises from the action of the

## **System Requirements:**

For Windows: OS: Windows 7 or 8 Processor: Intel i5-2500 (3.2 GHz) or equivalent Memory: 6 GB RAM Graphics: NVIDIA GeForce GTX 780 or Radeon HD 7970 DirectX: Version 11 or higher Network: Broadband Internet connection Hard Drive: 15 GB available space For Mac: OS: OS X 10.8.2 or later Processor: Intel i5-2400 (2.7 GHz) or equivalent Memory

https://ameppa.org/2022/06/30/photoshop-2022-version-23-0-keygenerator-with-license-key-free-pc-windows-latest/

http://one2s.com/photoshop-2021-version-22-4-2-crack-file-only/

https://www.eecoeats.com/wp-content/uploads/2022/06/Photoshop\_CC\_2015.pdf

https://ijisr.com/system/files/webform/article-files/anokcla521.pdf

https://naigate.com/wp-content/uploads/2022/06/chevnick.pdf

https://cgservicesrl.it/wp-content/uploads/2022/06/Photoshop 2021 Crack Activation Code Free.pdf

http://www.trabajosfacilespr.com/photoshop-cs5-free/

https://himoin.com/upload/files/2022/06/tUSo7CjATaliNipysRX9 30 62aa07483ed6cb268129f0379530eaf0 file.pdf

https://www.consultingproteam.com/2022/06/30/photoshop-2021-version-22-1-0-crack-for-windows/

http://mycoopmed.net/?p=21693

https://libreriaguillermo.com/wp-content/uploads/2022/06/Photoshop\_2021\_Version\_222\_Patch\_full\_version\_MacWin.pdf

http://www.vidriositalia.cl/?p=26237

https://paydayplus.net/system/files/webform/paryam730.pdf

https://offbeak.com/wp-content/uploads/2022/06/Adobe Photoshop CS3 WinMac.pdf

https://mcguirecapital.com/wp-content/uploads/2022/06/chaylel.pdf

http://kiraimmobilier.com/?p=34177

https://abckidsclub.pl/photoshop-cc-2014-activation-key-free-for-windows/

http://bookmanufacturers.org/adobe-photoshop-2022-version-23-1-1-crack-patch-free-registration-code-win-mac

https://cefcredit.com/wp-content/uploads/2022/06/petrevo.pdf

https://aeptel.com/wp-content/uploads/2022/07/volhamp.pdf